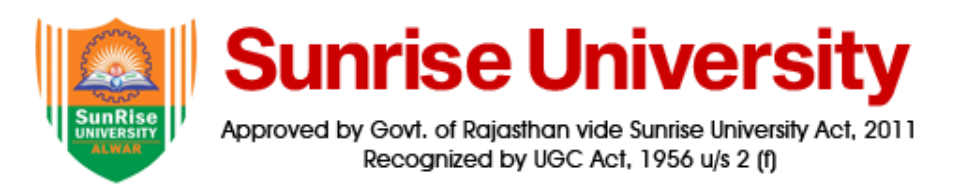

# **BACHELOR OF BUSINESS ADMINISTRATION (BBA) SYLLABUS**

 $\bigcirc$ 

 $\bigcirc$ 

#### **FIRST SEMESTER**

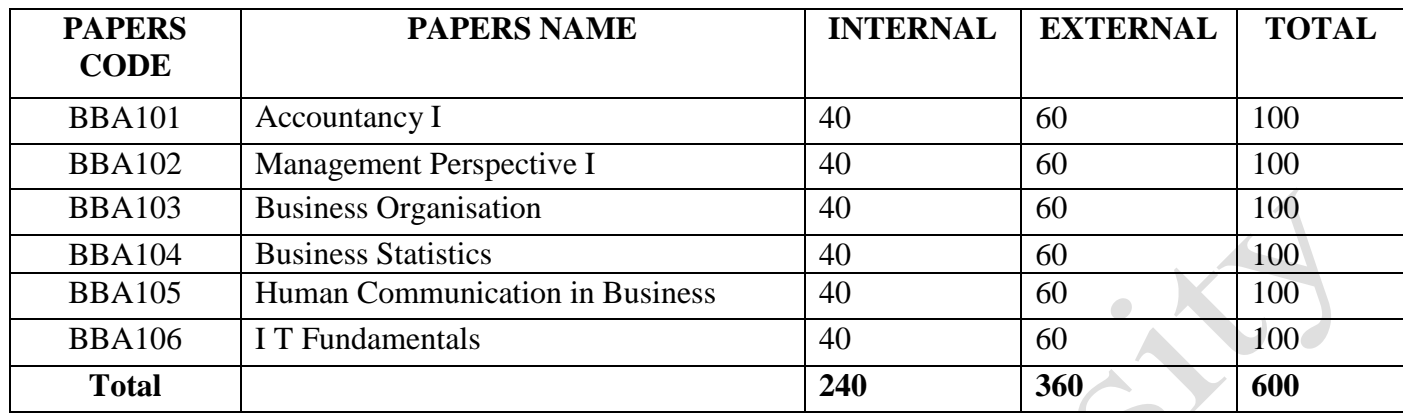

# **SECOND SEMESTER**

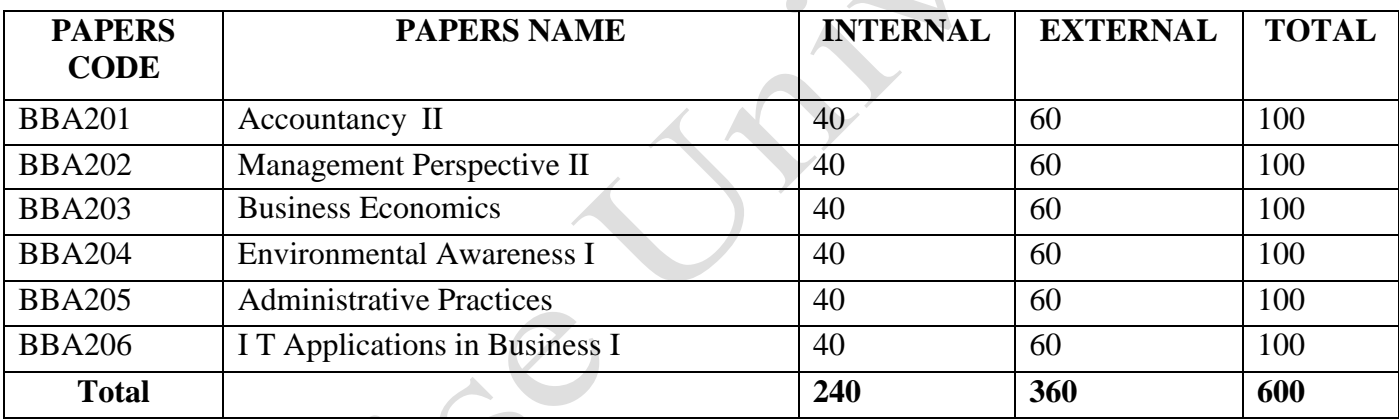

## **THIRD SEMESTER**

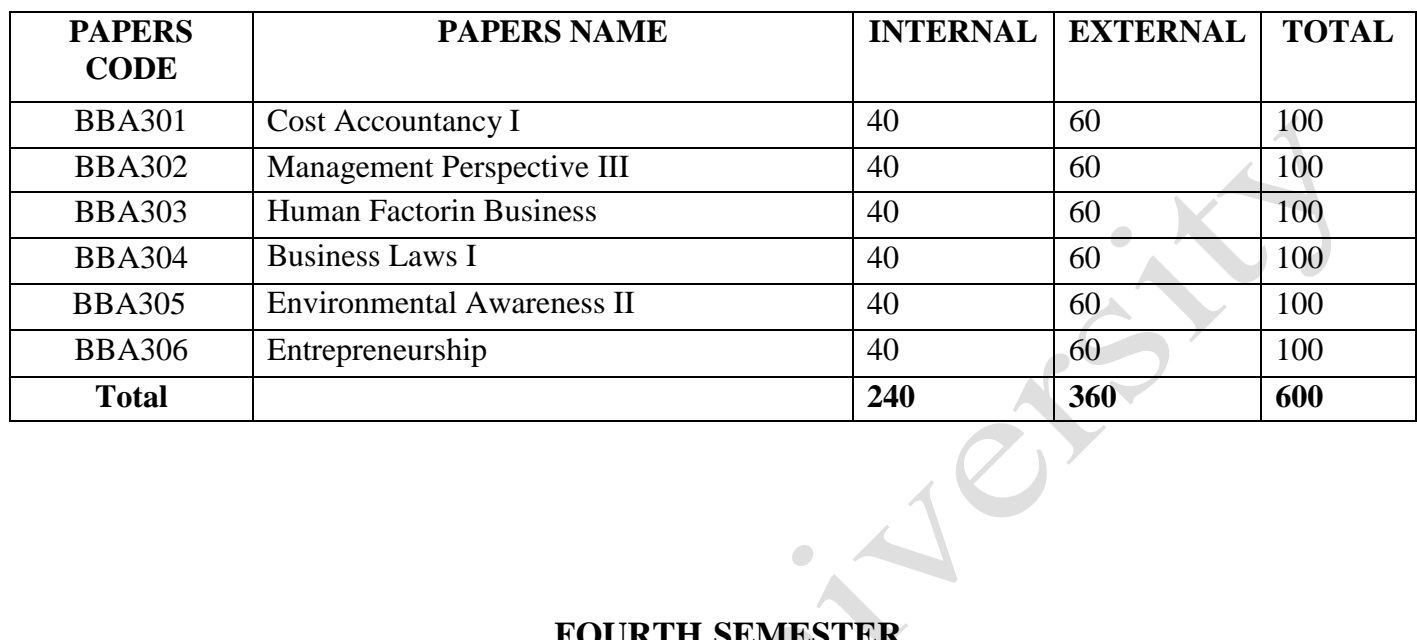

# **FOURTH SEMESTER**

 $\bullet$ 

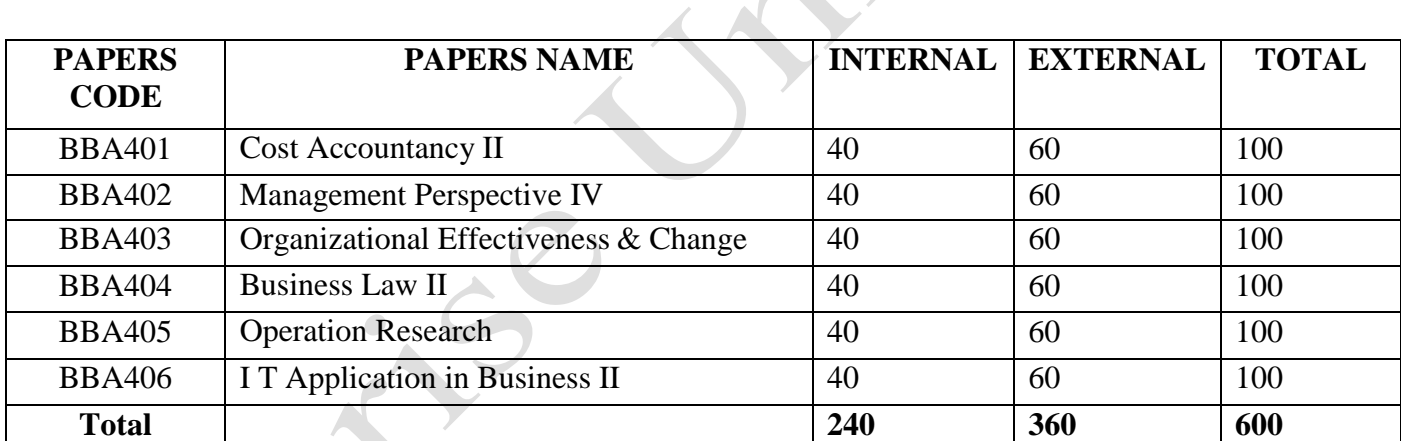

## **FIFTH SEMESTER**

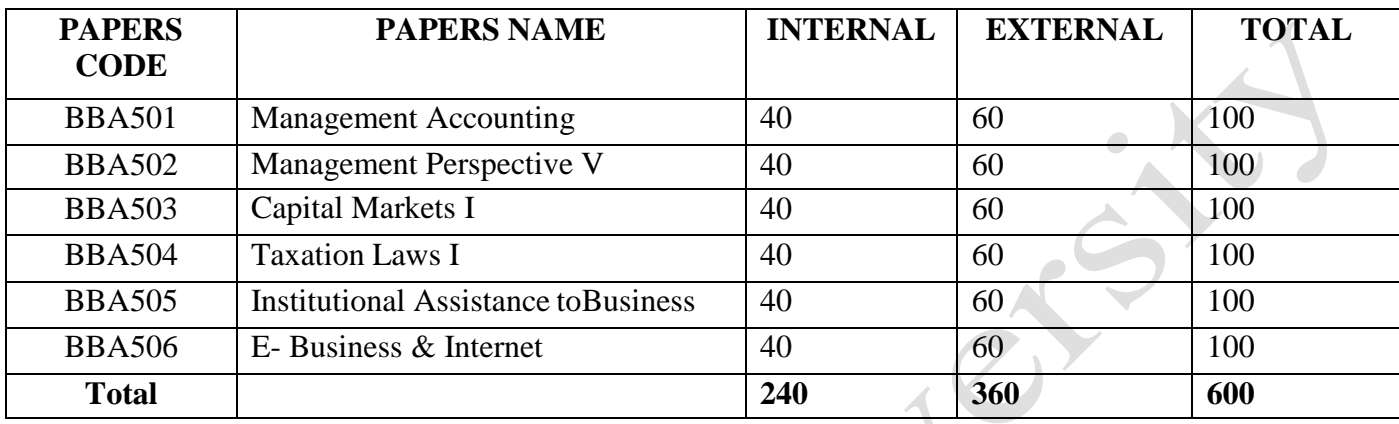

## **SIXTH SEMESTER**

 $\bullet$  .

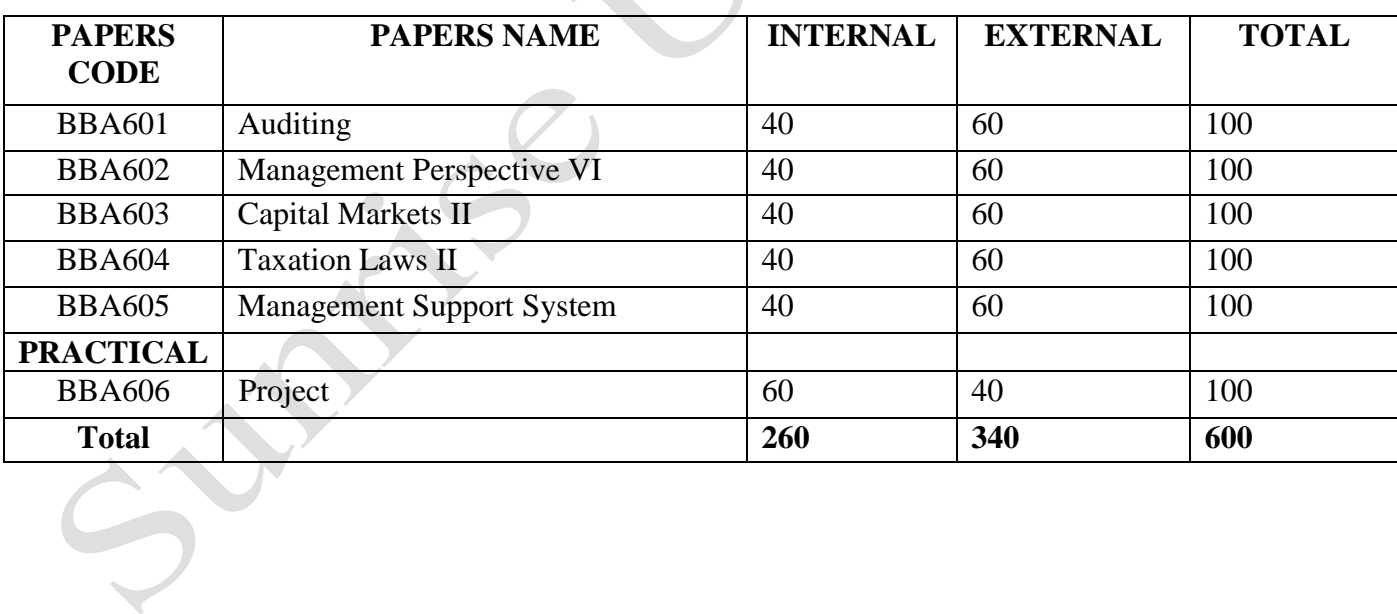

#### **Paper I- ACCOUNTANCY - I**

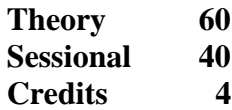

- 1. Double Entry Accounting System Introduction and concept & Advantages, Accounting Cycle, Types of Account, Journalising Rules, Subsidiary Books, Ledger, Trial Balance
- 2. Trading ,Profit and Loss Account and Balance Sheet ( Simple exercise on Sole Trader, Final Account expected )
- 3. Partnership Account: Introduction, Preparation of Partnership Final Accounts.

#### 1. Depreciation

Introduction, meaning and definition, methods of Depreciation

1. Fixed Installment Method 2. Reducing Balance Method

#### **Books:**

- 1. Shukla & Greval " Advanced Accounts " S. Chand & Co.
- 2. Batliboy " Advanced Accounting " , Standard Accounting Publication.
- 3. Khan & Jain " Financial Management " Tats Mc Graw Hill.
- 4. S.C Kuchal " Financial Management "

#### **PAPER NO. II: MANAGEMENT PERSPECTIVE I**

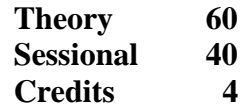

- Unit I Management Concepts : ( Philosophy of Management ) Theo Haimanns Concept of Management. Management is what management does. Management is a process for the utiliasation of growth – inputs . Management Is the art of getting things done . Management is the development of the People . Management versus Administration . Several Concepts for getting results through people : M.B.C. , M.B.S. , M.B.R. , M.B.E. , M.B.P., .M.B. M., M.B.O.
- Unit- II Fundamentals of Management: Science or Art. Is Management a Profession ? Role of agencies interested in promoting professionals. Principles of Universality of management. The manager  $\&$  his job. Different approaches to management.
- Unit- III Evolution of Management Thought : Management in antiquity. Management in the Pre- Taylor period . Impact of industrial Revolution on Management . The advent of scientific management Nineteenth century contributions. The Beginning of scientific epoch in management . Taylors philosophy in the scientific method . Gantt's Philosophy of humanity in industry . Emerson's philosophy of efficiency . Gilbeth's Philosophy of the one best way Evolution of Management Thought : School of Management Theory :
	- 1) The Classical School including :
		- i) Scientific Management School (Taylor & his followers)
		- ii) Management Process School (Fayol, Follet, Gillick, Urwick)
		- iii) Bureaucracy Theory School (Max Weber)
	- 2) The Human Relations School (Neo Classical) : Hawthrone Experiments by Elton Mayo)
	- 3) The Contingency Theory School
- Unit- IV Objective : Objectives & Social Responsibilities of Business. Goals of business – Concept & Nature of Objectives, Importance of Objectives, Types of Objectives, Balancing the Objectives MBO . The Social Responsibilities of business . Areas of social Obliagation . Classification of social responsibility. Problem of change .Recommendations for Environmental Planning .
- Unit- V Management Thinkers Mary Parker follett . George Elton mayo , Henry Fayols contribution to management thoughts . The principles of management . Schools of management theory . Management movement in India . The problem of management development .

- 1) Organisational & Management– Dr. S.C. Saxsena –Sahitya Bhavan Agra.
- 2) Modern Business Organisation & Management Sherlekar & Sherlekar
- 3) Principles of Mangement C.N.Sontakke

## **PAPER NO. III: BUSINESS ORGANISATION**

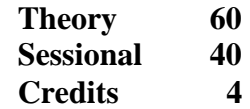

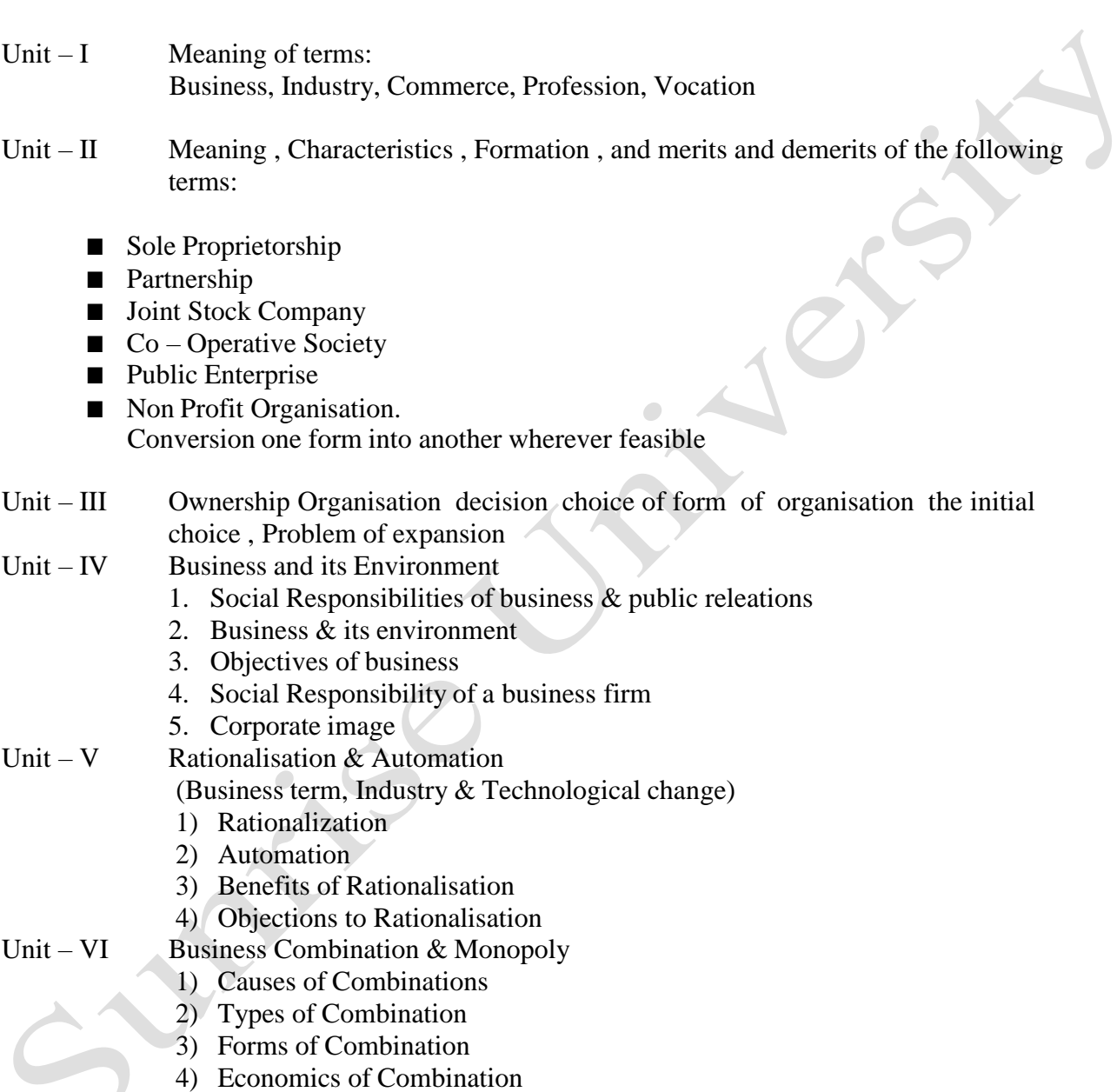

- 1. Fundamentals of Business Organisation and Management Y.K. Bhushan
- 2. Management & Organisation by C.B. Gupta

#### **PAPER IV - BUSINESS STATISTICS**

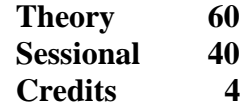

- 1. Introduction, Origin & Growth of Statistics, Definitions, Functions, Scopes and Limitations.
- 2. Organising Statistical Survey, Planning the Survey, Scope of Survey Techniques of data collection.
- 3. Sampling and sample designs.
- 4. Classification and Tabulation of Data.
- 5. Measures of Central Value Mean, Median and Mode,
- 6. Measures of Dispersion Range, Quartile Deviation, Mean Deviation, Standard Deviation.
- 7. Correlation Analysis: Introduction: Utility of the study of correlation, Correlation and causation Types of correlation - Positive and Negative Correlation Karl Pearson's Coefficient of Correlation.

#### **Books:-**

- 1. Seymour Lipschutz Probablity Schaum Outline series. Mc Graw Hill.
- 2. M.C. Shukla and S.S. Gulshan Statistic S. Chand & Co. New Delhi.
- 3. V. Seetharaman A Text book of Statistics M. Nandana South Bros.
- 4. Gupta and Kapoor Fundamental of Statistics.
- 5. D.N. Elhance Statistical Methods

## **PAPER NO. V: HUMAN COMMUNICATION IN BUSINESS**

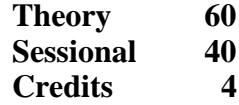

- Unit I Nature, Function, Scope and limitations of Communication, Process Of Communication and its elements, Channels & Media of Communication, Types of Communication.
- Unit II Facilitators and Barriers in organisation and managerial Communication
- Unit III Communication Skills : Filter & Feed back
- Unit IV Listening Skills
- Unit V Written Communication, merits, demerits, techniques, media
- Unit VI Business Correspondence Letters of complaints , Claims , Settlement of claims, Banking & insurance correspondence.
- Unit VII E-communication : Use of Electronic Devices in Modern Communication. Such as Modem, Fax, e-mail, chat, Tele-conferencing, Video conferencing, etc.

#### **Books :**

`

- 1. Communication: C.S. Rayudu
- 2.. Business Communication : Bhende , Pradhan , Thakur
- 3. Communication Dynamics Dr. Mrs. V.S. Mishra
- 4. Business Communication Richard Huseman.
- 5. Business Communication Bhende, Pradhan & Others.

#### **PAPER VI I.T.FUNDAMENTALS**

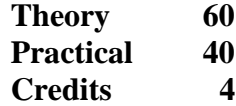

- Unit I Fundamentals of Computer; Data, Information, Data Processing, Input, Process, Output, EDP, Computer based Processing advantages , Role of Hardware and Software in computing, I.T. , Features and impact of I.T. on business, Historical Background of Development of computer field, Types and Generations of Computer
- Unit  $-$  II Different Input /Output and storage devices
- Unit III Computer codes and languages; Computer Codes; Different number systems, Binary , Octal, Hexadecimal, Decimal, Conversion from one base to another base,- Coding, BCD, EBCDIC, ASCII, High level, low level, Assembly language
- Unit IV Operating System; Concept, its role in computing, functions of OS, Components of Operating System, Types- Single user and Multi user, Popular Operating systems, MSDOS, Internal and External Commands, Concept of GUI, Windows, Utilities in Windows through Control Panel, My Computer, Notepad, Paintbrush etc,

#### Practical:

- 1. Familiarizing students with different devices and facilities of computer system
- 2. Using MSDOS Command- DIR,DATE,TIME,CLS,EDIT,COPYCON,REN,FORMAT, PROMPT,PATH, TYPE, MORE, TREE , VER, CHKDSK, FIND, RESTORE, COPY, DISKCOPY, XCOPY, Wildcard characters.
- 3. Working in Windows- Settings, Control Panel, Display, Add New Printer, Mouse, Date and Time, Regional Settings, Calculator, Character Map, Games, MSDOS Prompt, Transferring and updating file through My Brief case & Direct Cable Connection, Browsing through My Computer, Text Editing in Notepad, Drawing through Paint brush, file handling through Recycle Bin, Scanning Disk through Scandisk.

- 1. Chetan Srivastav " Information Technology",
- 2. O,Brien J. " Management Information System", Tata McGraw Hills, New Delhi
- 3. P.K.Taxali" PC Software made simple", Tata McGraw Hills, New Delhi
- 4. V.Rajaraman " Fundamentals of Computer", Prentice Hall of India, New Delhi
- 5. Sanders D.H. " Computers Today", Tata McGraw Hill
- 6. Denies Sheila S. " Microsoft Office Professional for Windows 95", BPB Publications

#### **PAPER VII – ACCOUNTANCY II**

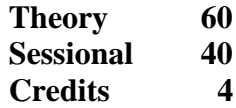

1. Goodwill of Partnership Firm Meaning, Need, factors affecting Goodwill, Methods of valuing Goodwill, - Average Profit Method, Super Profit Method

- 2. Accounts of Non Trading Concern Preparation of Receipts and Payment Accounts, Income and Expenditure Account and Balance Sheet
- 3. Company Final Accounts

(Treatment of Provisions, Treatment of Dividends, Interim & Final Dividend on shares, Income Tax on Dividends, Payment of Dividends, Unclaimed Dividends, Treatment of Preliminary Expenses, Capital Profit, Income Tax Provision, Advance Payment, Payment of Tax, TDS, -- Simple exercises expected).

### 4. Single Entry System

Concept- Ascertainment of Profit from records of single entry method

#### **Books:-**

- 1. Shukla & Greval " Advanced Accounts " S. Chand & Co.
- 2. Batliboy " Advance Accounting " , Standard Accounting Publication.
- 3. Khan & Jain " Financial Management " Tats Mc Graw Hill.
- 4. S.C Kuchal " Financial Management "

#### **PAPER VIII MANAGEMENT PERSPECTIVE II**

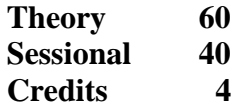

- Unit  $-I$  Planning meaning and nature of planning, planning premises, planning process with objective of planning – classification of plans on the basis of scope, time, function including budgetary planning – forecasting- meaning  $\&$ importance only, types of planning, principles of planning, Advantages Limitations of Planning, decision making process only.
- Unit II Organizing Definition of organizing, steps in organizing, principles of organizing, delegation & decentralization, organizational charts - Types of organization, Line – Line & Staff – committee – organizational climate – formal & informal.
- Unit III Staffing: Recruitment, Selection training & Development of managers at various levels.
- Unit IV Directing: Meaning  $&$  Principles of directing Motivation: Meaning, importance, Tools of motivation. Motivation Models: Maslow's Need Hierarchy, Herzberg, Dual factor, McGregor's theory X and Y. Leadership: Meaning, importance, leadership styles, traits
- Unit V Co-ordination Meaning, Features, Principles of Co-ordination, difference between Co-ordination & Co-operation, Coordination as essence of Management.
- Unit VI Control: Meaning & Importance of Controlling, Process of control, Techniques of control, Requisites of effective control system.

- 1) Basic organization & Management: By Dr. P.C. Shejwalkar, Dr. Sherlekar S.A
- 2) Organization & Management R.D. Agarwal
- 3) Modern Business Organisation & Management Sherlekar & Sherlekar
- 4) Principles of Mangement C.N.Sontakke
- 5) Principles of Management L.M.Prasad.

#### **PAPER NO. IX: BUSINESS ECONOMICS**

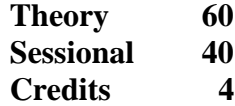

- Unit  $-I$  Introduction to economics, Definition Scopes  $\&$  nature of economics.
- Unit- II Law of Demand & Supply, Market equilibrium, Elasticity of Demand.
- Unit III Utility Analysis ; Indifference curve Analysis, consumer Behavior
- Unit IV Factors of production and its Rewards : Rent ; interest and profit
- Unit V National Income .Meaning, Definition, concept, GNP, NNP, N I at Factor Cost, NI , PI, DI, Measuring National Income.

- 1) Principles of Economics M.L. Seth
- 2) Principles of Economics Ahuja
- 3) Micro economics Datta & Samuelson
- 4) Modern Economic Theory K K Dewett
- 5) Business and Managerial Economic- Sampat Mukherjee

## **PAPER NO. X: ENVIRONMENTAL AWARENESS – I**

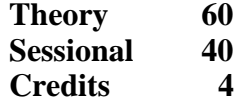

Unit - I Environmental Awareness : Introduction, Need, A Ecological factors -Atmosphere : Structure & components, air as an ecological factor. Hydrosphere : Structure & components, water as an ecological factor. Ligthosphere : Structure & components, soil as an ecological factor.

> Biotic factors : Structure and components, effect on environment. Interaction between plants and local animal and man. Interaction between plants growing in a community. Interaction between plants and min & microbes.

Unit - II Ecosystem: Concept, definition, Structure biotic & abiotic biotic-producer-consumer decomposers, Examples – aquatic marine & pond, forest, food, chain, food web, energy flow in ecosystem.

## Unit - III Population ecology :

Characteristics of Population : - Population density, nattily, mortality, Population growth, age distribution of population, population fluctuation.

- 1) Population Structure :- Population dispersion amigration immigration, migration, types of ineraction neutralism, communalism, mutalism, proto – cooperation, amensilism, parasitism, camibalism, predation competition.
- Unit IV Environmental Pollution: Concept, Definition. Water Pollution – Pollutants – Sewage, organic chemicals. Inorganic heavy metals [ HB-Pb-Cu-Cd ] , Oil spill.. Eutrophication.
	- 2) Air Pollution:- Pollutants aerosols [ So2, Co2 , Co N-oxides, Hydrocarbons, global warning, greenhouse effect, acid rains. ]

#### **BOOKS: -**

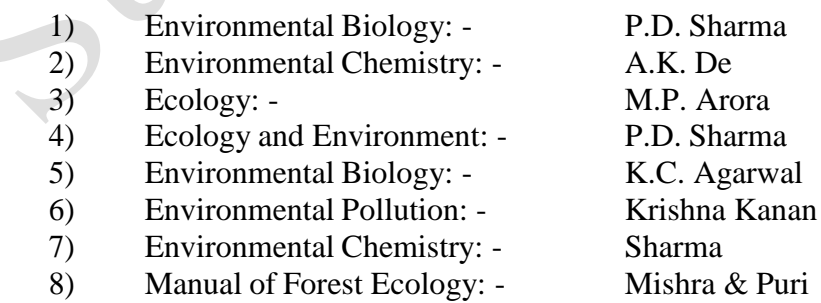

## **PAPER NO. XI: ADMINISTRATIVE PRACTICES**

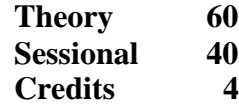

- Unit I Role of company executives :- Company Secretary, Board of Directors
- Unit II Law & procedure of meetings General principles of law & practice relating to meetings.
- Unit III Distinction between public and private meetings; rights and restrictions regarding the holding of meetings, preservation of order at meeting.
- Unit IV The power  $\&$  duties of chairman. The requisites of valid meeting, notice, constitution, quorum, agenda, papers, minutes, motions.
- Unit  $-V$  Voting & Proxies; adjournment; rules of debate, including formal (or procedural ) motions. The committee system and its operation.
- Unit VI Principles of security of documents and filing information.

#### **Books:**

- 1) Lectures on company law Shantilal mohanlal shah-N.M.Tripathi- Pvt. Ltd. Mumbai
- 2) Business Organisation Y K Bhushan
- 3) Business Organisation Sherlekar

## **PAPER XII I.T. Applications in Business – I**

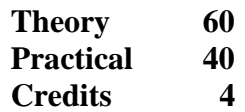

Text Processing; Meaning and role of word processing, Documents in MSWORD, features of MSWORD, Creation and saving of word document, searching a document , opening and closing a document, printing a document, Copying, Moving and Cutting Text in Word, Cut, Paste, Moving text between documents, Changing case, Fonts, Applying Bold, Underline and Italic, Insertion of pictures, symbols & special characters, page setting, margin styles and settings, Table creation in word document, columns & rows insertion deletion Formatting a document, Formatting Toolbar, Table and Border Toolbar, Border Shading Dialog, Bullet and numbering, Mail Merge Procedure in Word, Using forms, labels and envelops Use of Help in Word document

Electronic Spreadsheet; Structure of worksheet and its usage in commercial applications, creating worksheet in MSEXCEL, formatting and layout of worksheet, Excel Templates, working with range, rows, columns, total, sorting , formatting toolbars, moving cell contents, alignment of worksheet text, border colour, handling workbook, working with formulas and functions- SUM, PRODUCT, AVERAGE, COUNT, MAX, MIN, SQRT etc., Charts in Excel, Types, Graph, Axes, Variable, Labels, Legends, Titles, Analysis of Data in Excel, Exploring built in function of Excel, sharing data with other desktop applications.

Presentation in Business with PowerPoint ; Creation of slides, adding objects, Movies, sound, animation , styles of presentation and linking procedures, Slide colour scheme, background, Custom animation, Slide Transition, Slide Show

<span id="page-15-0"></span>Practical:

Familiarizing withWord , Excel and Power Point. Creating WORD DOCUMENT, WORKSHEETS IN excel and Presentations with Power Point

- 1. Timothy J O'Leary " Microsoft Office 2000", Tata McGraw Hill
- 2. Techmedia " Microsoft Office"
- 3. "MSOffice Complete", BPB Publications
- 4. MSWORD 2000 , BPB Publications
- 5. MSEXCEL 2000, BPB Publications